**RE** Nivel ESO y Bachillerato

Educación Plástica Visual,

Geometría y Dibujo Técnico

Profesores

Ximo García

<sup>20</sup> Descripción

La web laslaminas.es nació como un repositorio de recursos para la Geometría, la Educación Plástica y Visual y el Dibujo Técnico, cuando su autor, Ximo García, decidió compartir su trabajo poniéndolo a disposición de la comunidad educativa. De esta web llama la atención la enorme [variedad de re](http://www.laslaminas.es/)cursos disponibles, perfectamente organizados por niveles y bloques temáticos. Pero sobre todo destaca por la calidad de los contenidos que alberga.

Con el paso del tiempo -tal y como escribe su autor- laslaminas.es es una realidad que ha ido creciendo e incorporándose a su labor docente. Además se ha potenciado su presencia en diversas redes sociales y portales que aumentan la utilidad de este interesantísimo proyecto, que te presentamos en dos partes.

## **«LASLAMINAS.ES: Web de recursos de educación plástica y visual, geometría y dibujo técnico.**

Laslaminas.es nació en junio de 2009. Años atrás colgábamos nuestros documentos para la docencia en webs de centro o de compañeros que nos hacían el favor de alojar nuestros trabajos de recuperación para septiembre. En junio de 2009 nos hicimos con un hosting propio [\(alojamiento de](http://www.laslaminas.es/) archivos online) y el dominio, www.laslaminas.es , que actualmente contienen y dirigen a la página web.

Laslaminas.es es un proyecto que no difiere demasiado de lo que pudiera ser el proyecto o trabajo docente de un profesor de hace 20 o 30 años. Laslaminas.es es una estantería o biblioteca con libros, apuntes propios, recortes, actividades, diapositivas, videos, revistas, etc.. Muchos de estos contenidos son de diseño propio, sobre todo los apuntes, y otros han sido elaborados por otros autores. Esta web se compone de materiales que un profesor va acumulando para el ejercicio de su docencia. Evidentemente esa estantería es organizada y cuidada por el profesor, pero de ella se aprovechan sus alumnos.

La diferencia de esta web con la estantería del profesor de hace 20 años es que todos los contenidos pueden ser vistos y aprovechados por todos los internautas, alumnos y profesores de todo el mundo incluidos. Otra gran diferencia son las ventajas y virtudes que tanto la edición digital de contenidos (presentaciones, animaciones, videos, etc.) e internet en sí mismo posibilitan.

Años antes de nacer laslaminas.es nos propusimos crear apuntes y actividades en formato digital, abriendo así la posibilidad de modificación y perfeccionamiento posterior de nuestro trabajo. En principio guardábamos celosamente nuestros materiales con la intención de, más adelante, vender nuestro trabajo a alguna editorial interesada. Más tarde pensamos que igual que habíamos recibido la ayuda involuntaria o desinteresada y apoyo de otros trabajos colgados en red, estaría bien "devolver el favor" colgando nuestro propio trabajo para un aprovechamiento por parte de terceros. De este modo pensamos que renunciábamos a la posibilidad de vender nuestro trabajo a una editorial.

Paradójicamente los dos últimos cursos hemos colaborado con una editorial, que pudo observar nuestro trabajo online, creando materiales para ser utilizados en sus publicaciones. No obstante, hoy más que nunca y cada día más, somos partidarios de las licencias de Creative Commons, pues la cultura y el conocimiento engendran más cultura y conocimiento. Y cuanto más fácil y libre acceso se tenga a ella mejor.

La mayor parte de la vida e historia de laslaminas.es esta se encuentra gestionada bajo Joomla, un gestor dinámico de contenidos online. Joomla es similar a Wordpress, Blogger o incluso Moodle, es algo más complejo a la par que completo que no deja de ser inabarcable. Gestionar o editar los contenidos de la web es realmente sencillo mediante el WYSIWYG de Joomla. poco más o menos como un editor de texto. Comenzamos editando código en archivos .html con dreamweaver y eso queda ya lejos con la ayuda de Joomla. Queremos decir que cualquier profesor puede a partir de una plantilla y de un gestor de contenidos [tener organ](http://es.wikipedia.org/wiki/WYSIWYG)izado y actualizar su repertorio en la red.

De cualquier modo debemos puntualizar que laslaminas.es no procede de una plantilla descargada de internet sino que fue creada desde cero con la ayuda de www.briefingandbrea kfast.es que ha sido que ha sido que ha sido que ha sido que ha sido que ha sido que ha sido que ha sido que ha sido que ha sido que ha sido que ha sido que ha sido que ha sido que ha sido que ha sido que ha sido que ha si

participe de este proyecto desde sus comienzos. En un principio comenzó ayudando a titulo personal para posteriormente involucrarse a fondo y profesionalmente.

Durante el curso 2011-2012 laslaminas fue seleccionada para el programa de buenas prácticas docentes de la consellería de educación de la Generalitat Valenciana , lo cual nos permitió re-diseñar la web haciéndola más organizada, con un diseño más cuidado y un estilo uniforme. La página fue rediseñada en cuanto a código se refiere desde 0 por "Briefing and Breakfast" tratando de hac[erla comulgar más con su propia temática, la imagen y](http://www.cefe.gva.es/es/) el diseño. Para ello se añadieron iconos identificativos que ayudan a localizar visualmente los vínculos, también se añadieron algunos pases de diapositivas a modo banners para hacer la página algo menos en cuanto a texto. Y aprovechando este acontecimiento rediseñamos el logotipo como estandarte del cambio.

{youtube}ss2fJZB0WAk{/youtube}

Durante 2012 también creció notablemente la cantidad de contenidos didácticos. Y si bien mantenemos, actualizamos y gestionamos todos los contenidos de la página, todo el trabajo de programación y diseño web ha sido llevado a cabo por esta empresa que trabaja con nosotros formando parte del equipo. Las últimas mejoras en el diseño web de la página consisten en su implementación para ser adaptable a los distintos formatos de pantallas en dispositivos móviles mediante el uso de código html5 y estilos css3.

## Escrito por Francisco J. Rodríguez Villanego Martes, 20 de Noviembre de 2012 09:01

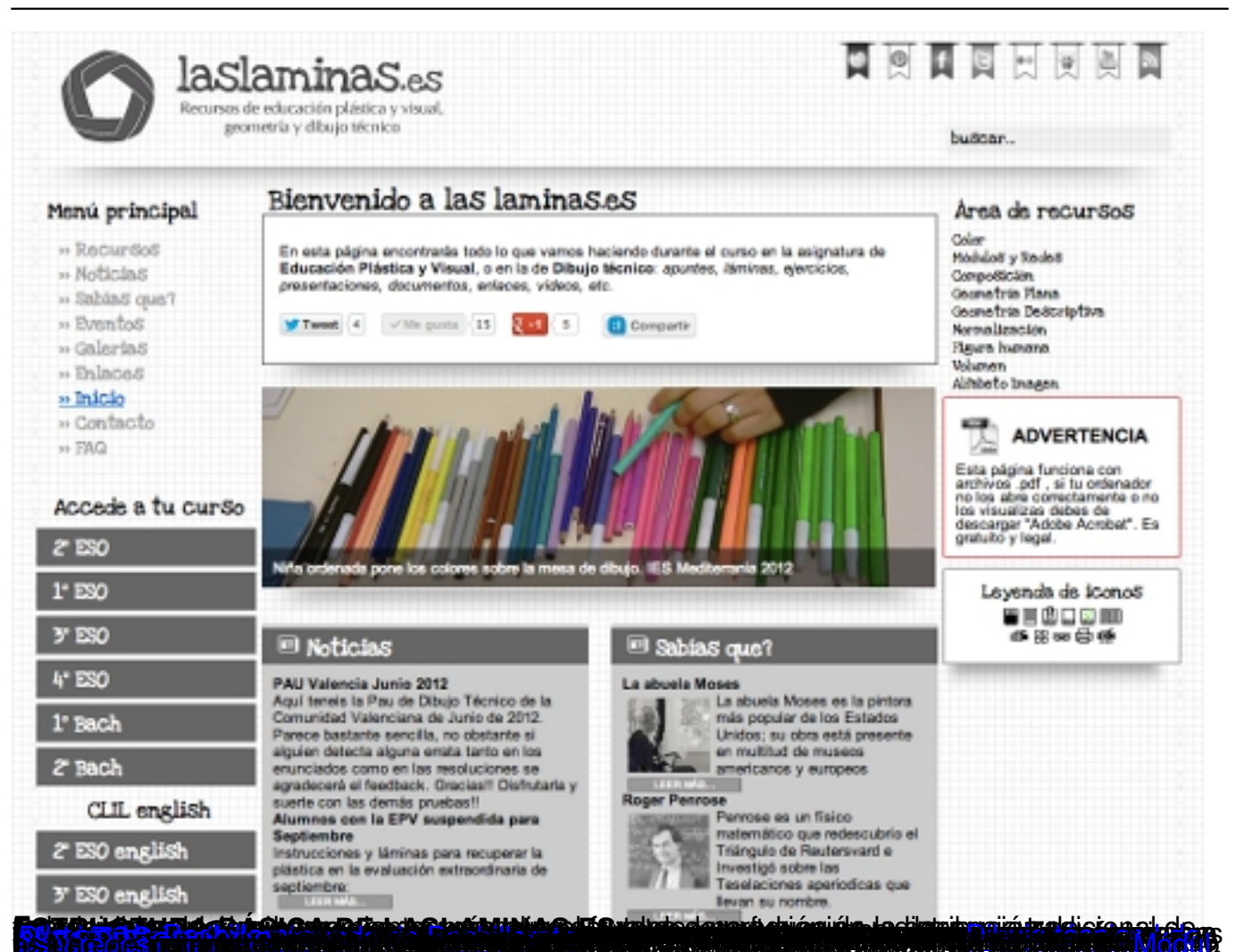

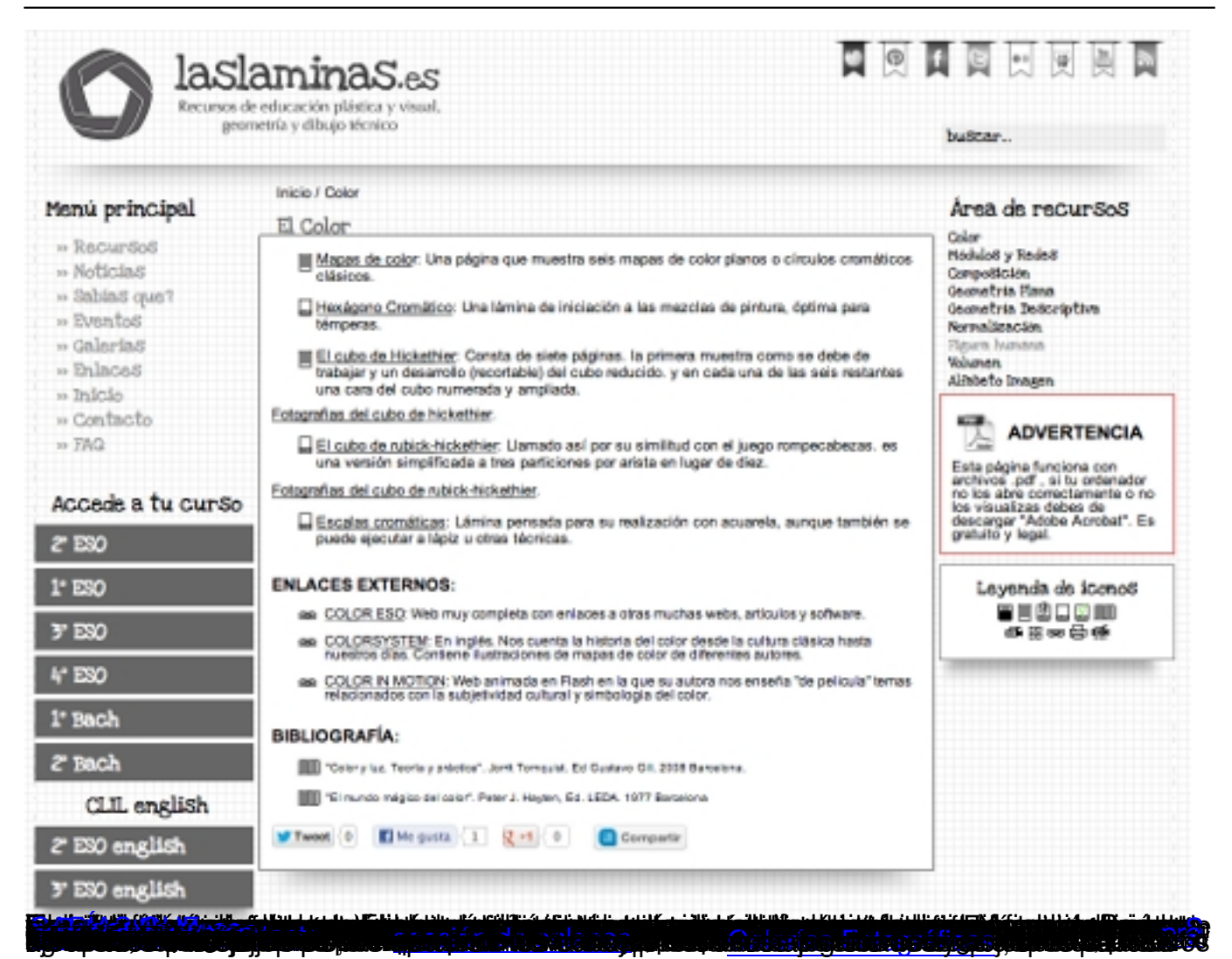

## **laslaminas.es: recursos para educación plástica y visual, geometría y dibujo técnico (I)**

Escrito por Francisco J. Rodríguez Villanego Martes, 20 de Noviembre de 2012 09:01

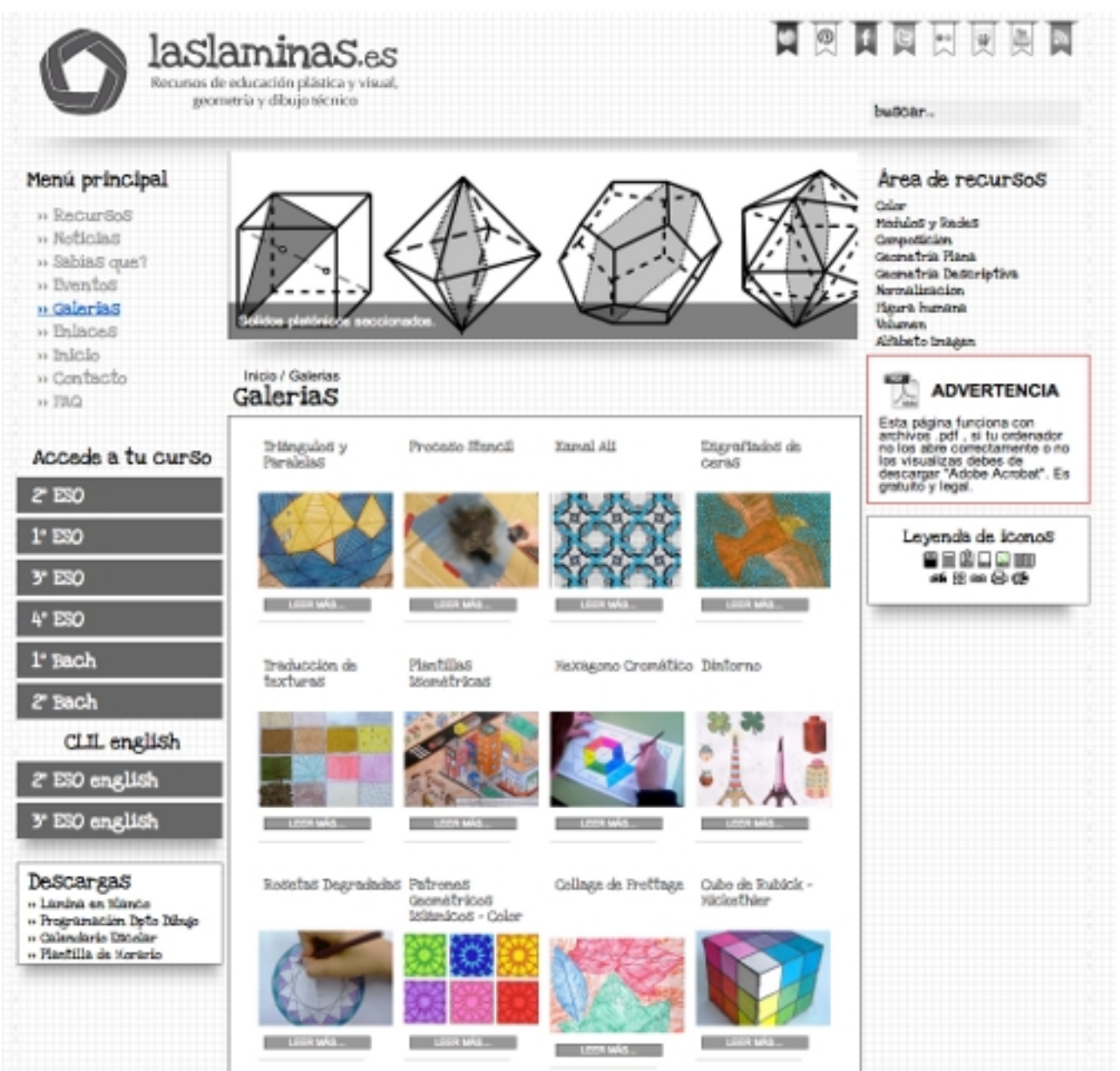

Ximo García.»